## **Раздел 3**

ׇ֖֬֕

#### **« Соответствие учебно-методического комплекса и комплекса средств обучения профилю кабинета, требованиям стандарта образования и образовательным программам»**

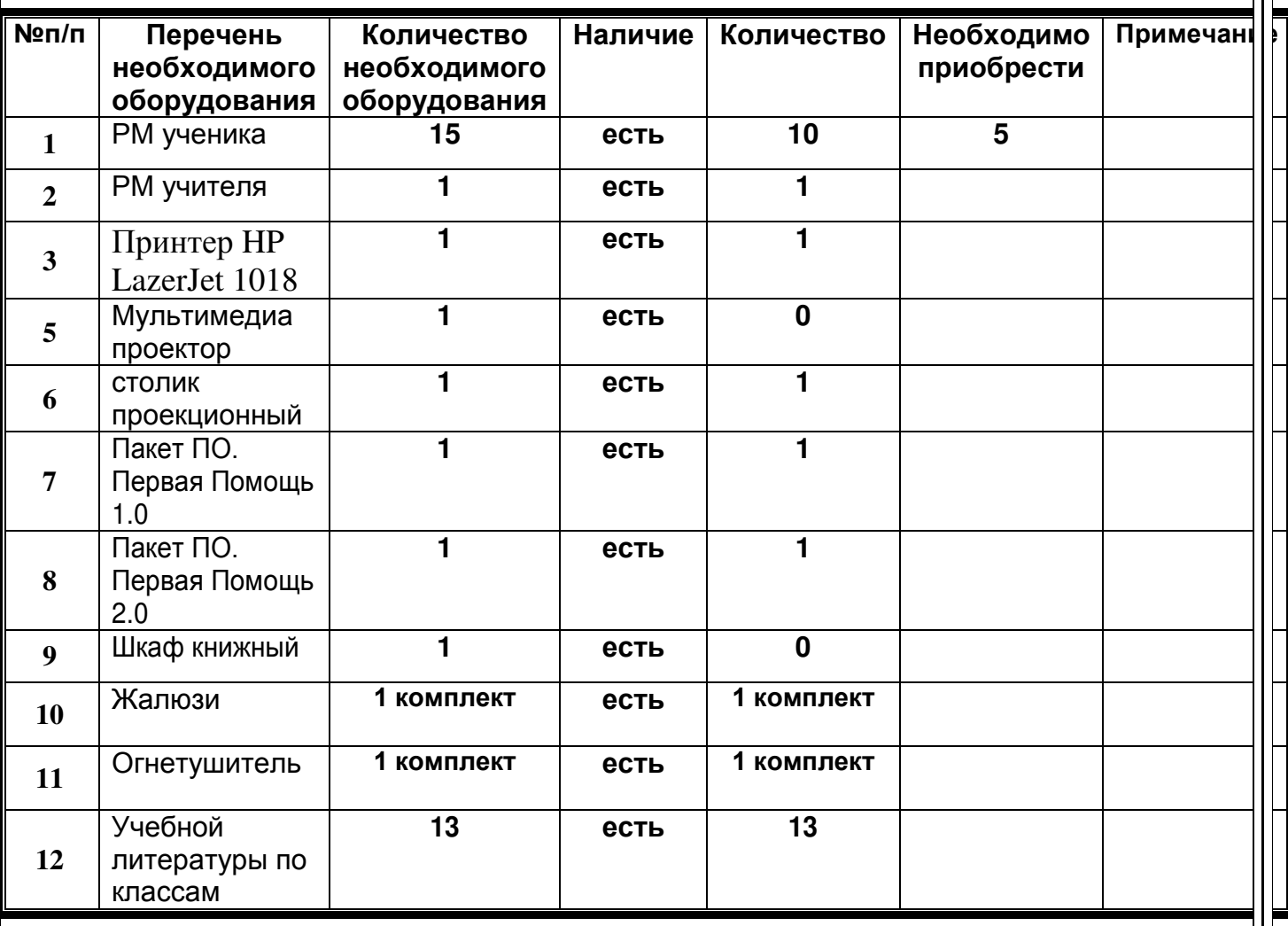

## **Раздел 4**

#### **« Нормативно-правовая база»**

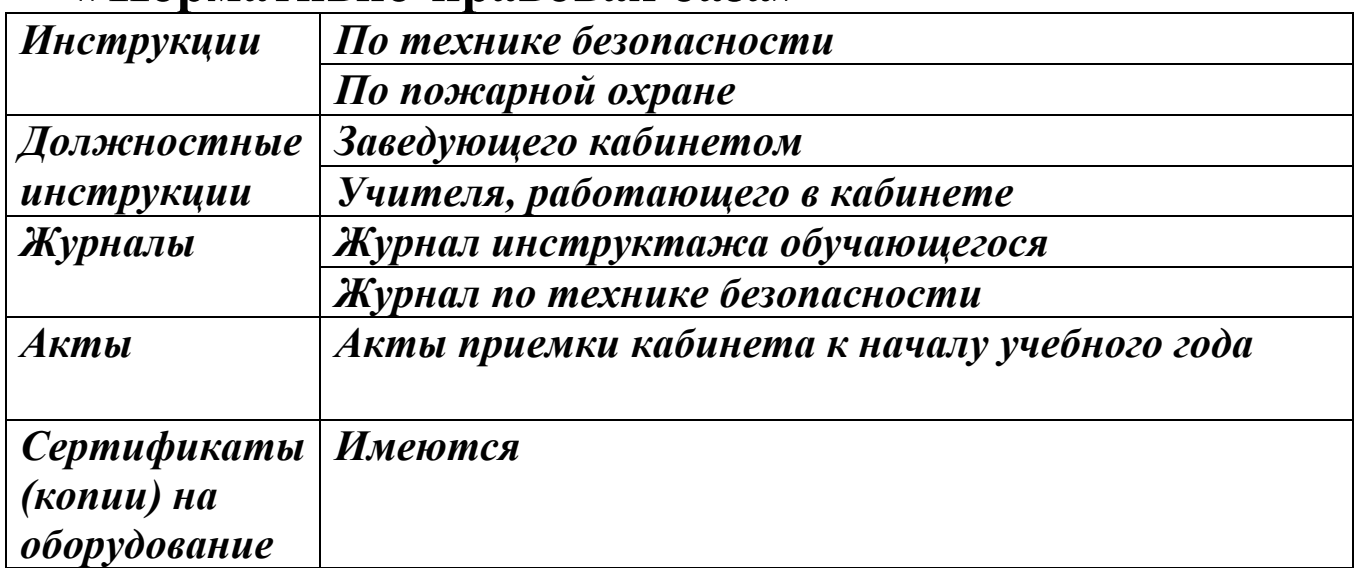

#### **ПРАВИЛА ПОЛЬЗОВАНИЯ КАБИНЕТОМ ИНФОРМАТИКИ**

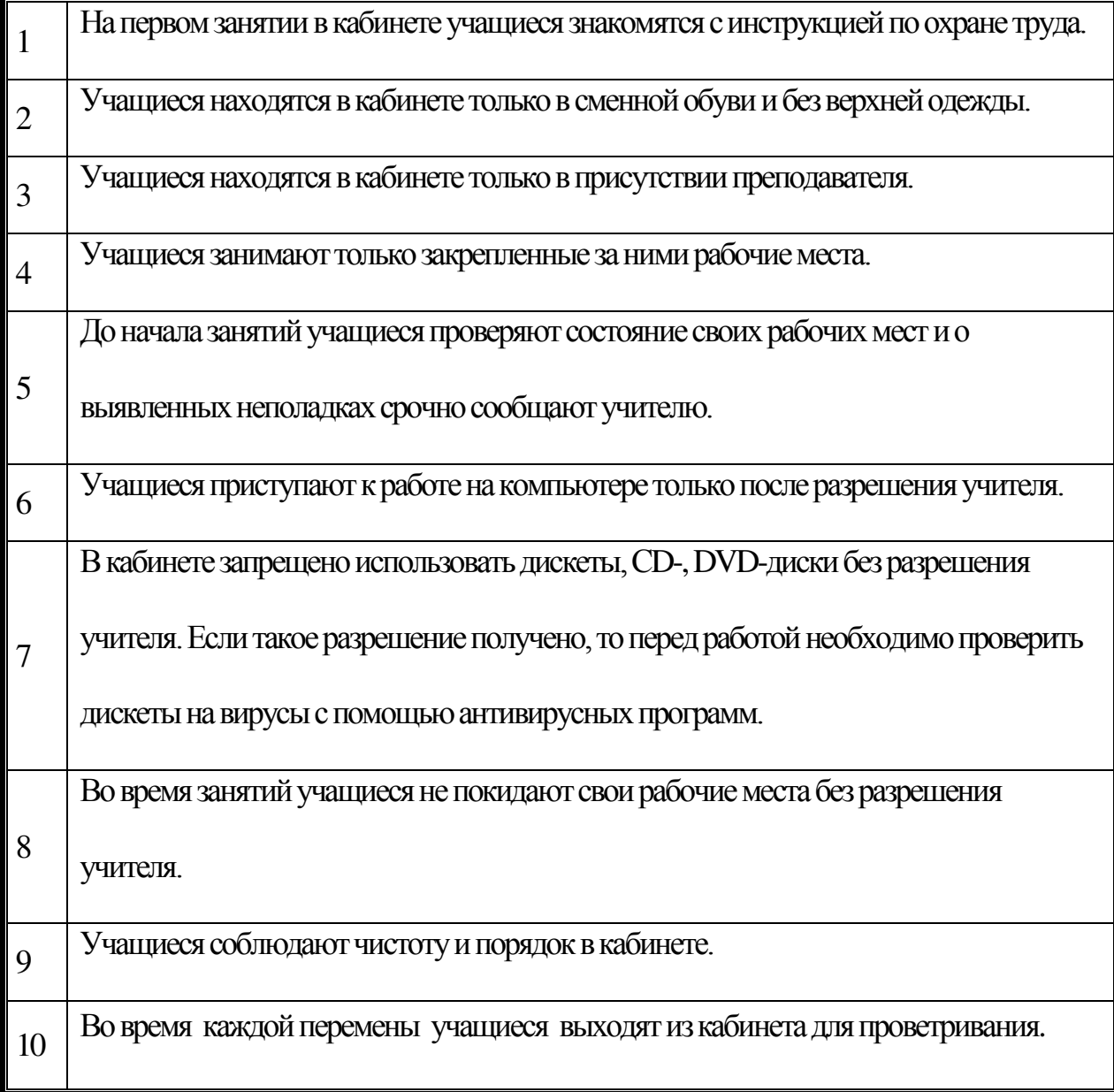

#### **Раздел 5 «Учебно-методическая база кабинета»**

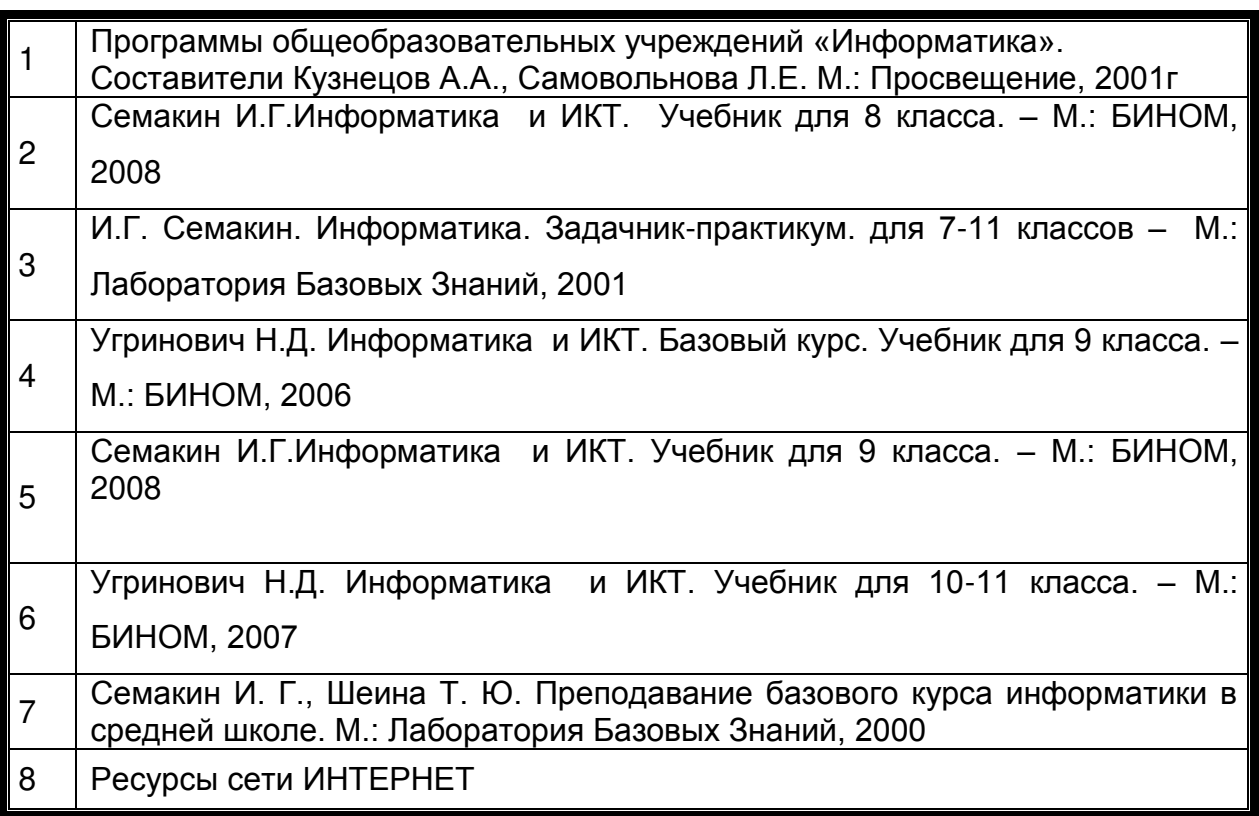

#### **Раздел 6**

#### **ОПИСЬ ИМУЩЕСТВА И ДОКУМЕНТАЦИИ КАБИНЕТА**

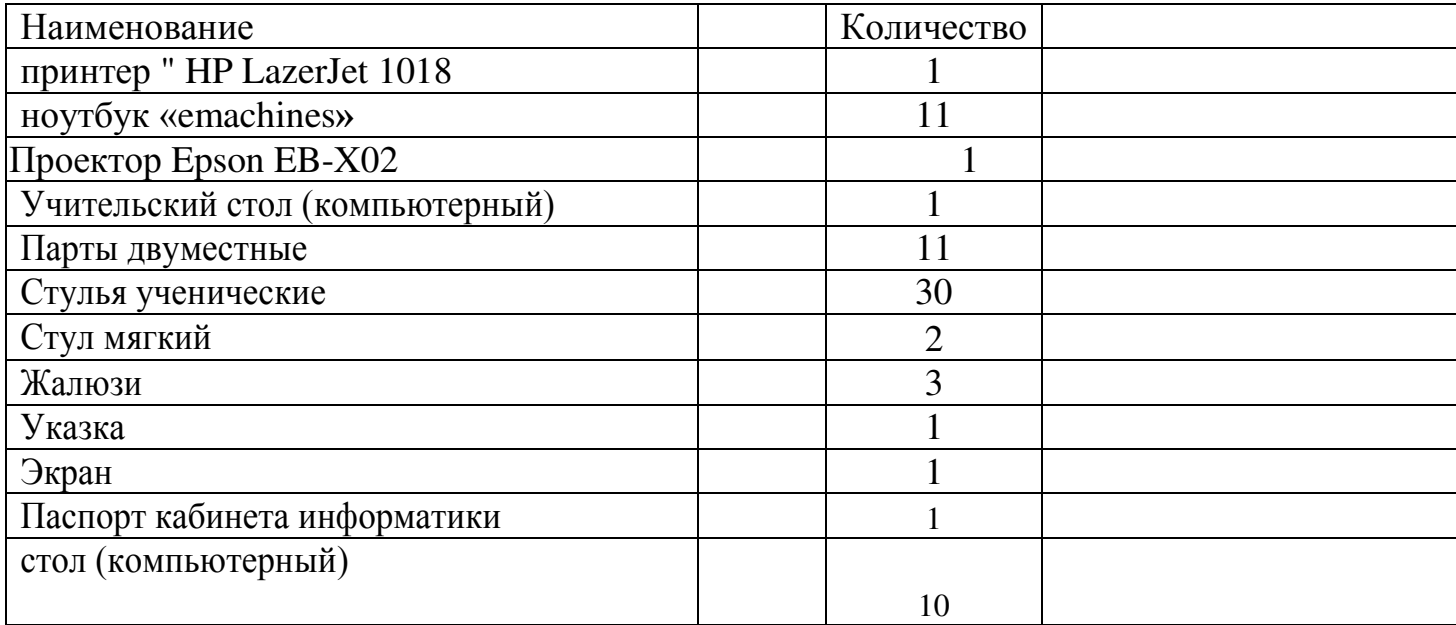

# ДОКУМЕНТ ПОДПИСАН<br>ЭЛЕКТРОННОЙ ПОДПИСЬЮ

#### СВЕДЕНИЯ О СЕРТИФИКАТЕ ЭП

Сертификат 603332450510203670830559428146817986133868575788

Владелец Шакнере Юлия Владимировна Действителен С 09.03.2021 по 09.03.2022